## **Module Domain Password**

This [Module](https://doc.tiki.org/Module) stores personal passwords for other domains securely in Tiki, as part of [User Encryption.](https://doc.tiki.org/User+Encryption)

## **Usage**

To use module **Domain Password** in a wiki page:

{module module="domain\_password" domain="https://tiki.org" use\_currentuser="y" can\_update="n" show\_domain\_prompt="y"}

where: Store personal passwords for other domains securely in Tiki

## [Go to the source code](https://gitlab.com/tikiwiki/tiki/-/blob/master/modules/mod-func-domain_password.php)

*Preferences required:* feature\_user\_encryption

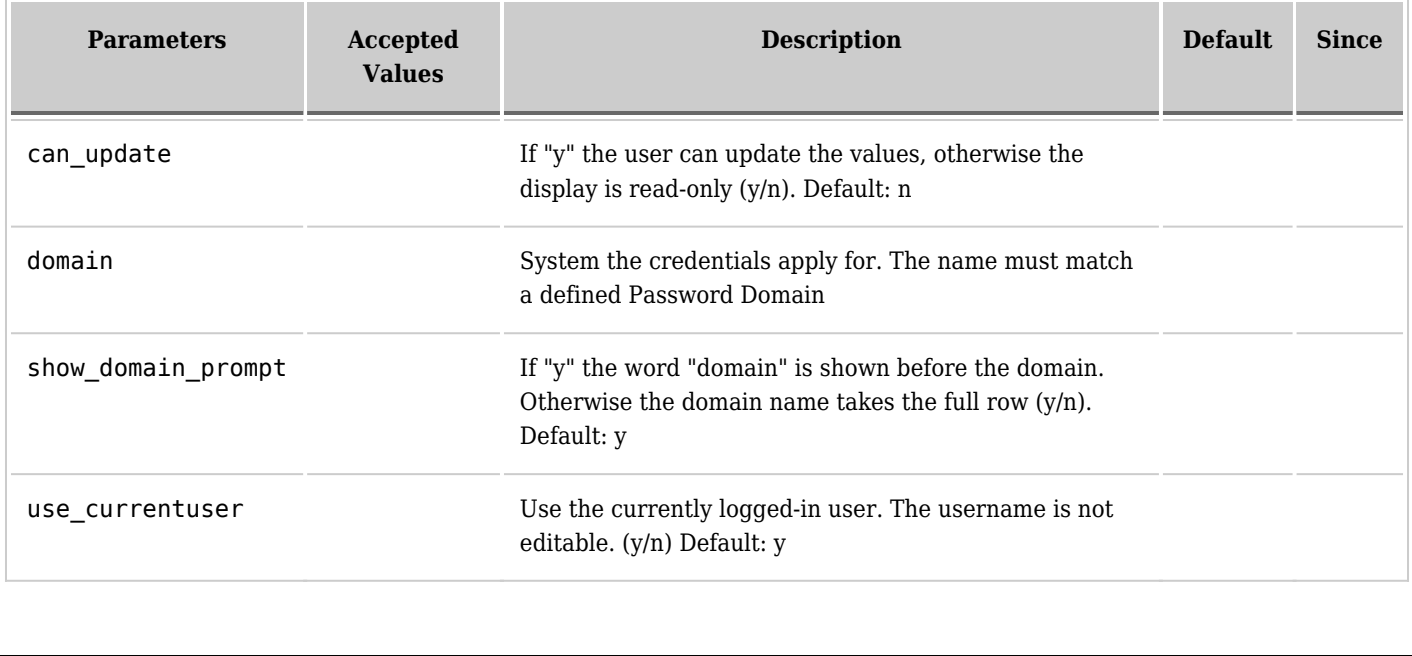

## **Related Pages**

See these pages for information that applies for all modules:

- [Module](https://doc.tiki.org/Module) Overall introduction and overview
- [Module Admin](https://doc.tiki.org/Module+Admin)  Introduction to the module admin pages for site-wide and individual module settings [Assigning Modules](https://doc.tiki.org/Assigning+Modules) — How to select a module to configure it
	- o [Module Settings Interface](https://doc.tiki.org/Module+Settings+Interface) Interface for configuring individual module settings
	- o [Module Settings Parameters](https://doc.tiki.org/Module+Settings+Parameters) Explanation of standard parameter settings for modules
	- [Creating Custom Modules](https://doc.tiki.org/Creating+Custom+Modules) How to create user modules
- $\bullet$  [Index of Modules](https://doc.tiki.org/Index+of+Modules)  $-$  Links to the documentation of individual modules
- [User Modules](https://doc.tiki.org/User+Modules)  How (if the feature is active) users can choose and place their modules
- [Mods Type Modules](https://doc.tiki.org/Mods+Type+Modules) Links to modules that are installed as components